Notes

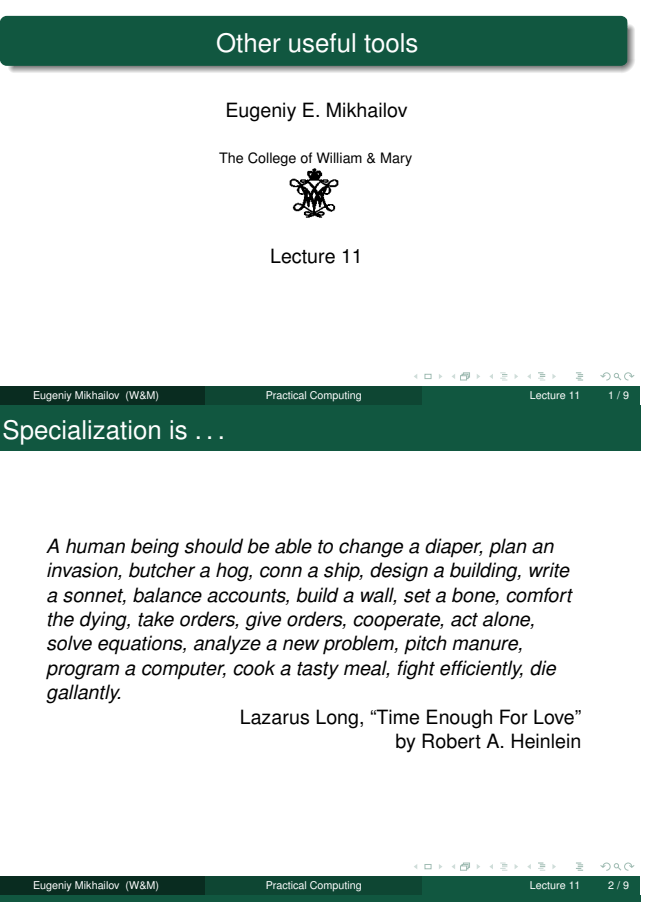

#### Specialization is . . .

*A human being should be able to change a diaper, plan an invasion, butcher a hog, conn a ship, design a building, write a sonnet, balance accounts, build a wall, set a bone, comfort the dying, take orders, give orders, cooperate, act alone, solve equations, analyze a new problem, pitch manure, program a computer, cook a tasty meal, fight efficiently, die gallantly. Specialization is for insects.*

Lazarus Long, "Time Enough For Love" by Robert A. Heinlein

# iv Mikhailov (W&M) Practical Computing Lecture 11 2 / 9 Scientists' computer related toolbox

Notes

Programming languages

- Matlab/Octave computational prototyping and post processing
- C/C++/Fortran fast number crunching
- sed, grep, perl, awk data parsing
- bash, zsh, tclsh shells for program start up and interfacing
- tcl/TK gui, program interfacing, bindings to compiled functions
- Other languages of choice: Python, Java, . . .
- Remote computers access
	- ssh, putty secure terminals, scp (and other analogs) secure copy
	- screen ability to deattach and reattach programs output

**Notes** 

**Notes** 

Notes

#### • Operational Systems

- Unix, Linux stable and easy to use
- Macs flashy, but has Unix inside (if you know how to get there) Windows - usually has drivers for the scientific hardware
- 
- Data acquisition
	- Matlab
	- LabWindows C/C++ like language LabView - easy things are easy, hard are almost impossible • I personally avoid it at all cost
	- home made interfaces whatever you do, make your data human readable (ideally, it should be in plain text)

# $\sigma$ Eugeniy Mikhailov (W&M) Practical Computing Scientist computer related toolbox (continued) **· make** - automatic dependencies resolver Data synchronization between computers • rsync - only modifications are copied

- unison easy to use wrapper for above
- **Data backups and archiving. Yes, they are not the same.** 
	- ideal backup/archive should put important data to at least 3 locations separated by more than 50 km
	- rdiff-backup archiving wrapper for rsync
- Report preparation
	- vim (Vi iMproved), emacs editors
	- latex and friends publication quality output
	- pandoc, txt2tags convert simple text format to tex, html, txt, pdf and so on
	- beamer (latex) presentations
	- some people use PowerPoint, but only because it did not yet fail them during an important presentation.

Eugeniy Mikhailov (W&M) Practical Computing Lecture 11 5 / 9

- Version control software
	- **e** cvs, svn, git, darcs, bazaar, subversion

## General guidelines

- Whatever you use, read the manual!
- If you cannot access computer remotely, do not use it.
- Do you really want to run home if you forget a file? • Be a human and, thus, lazy.
- If you did something more than twice, write a script for it.
- Whatever you do, stay away from point and click interfaces. • they are easy to start using, but hard to expand and automate
- If you can type commands, so can the other program.
- $\bullet$  Here comes the requirement for the human readable data streams and command interfaces.
- Do not rerun all computations, save the intermediate results. You do not want to restart a month long computation because of a
	- power glitch.
- **Split your work:**
- $\bullet$  gather data,
- process/analyze it.
- Analyze your data with scripts. • If you find an error in the method, you just fix the script and let a
- **computer reanalyze the data.**<br>Ilikhailov (W&M) Eugeniy Mikhailov (W&M) Practical Computing [Lecture 11 6 / 9](http://www.gnu.org/philosophy/free-sw.html)

## [Free sof](http://www.cis.upenn.edu/~bcpierce/unison/)tware

Avoid use of software which is not used by its developers. Whenever you can, use free (see The Free Software Definition) software

- It is usually free of charge as well.
- Developers are usually more responsive to your bug reports.
- In the worst case scenario, you can fix it yourself and nobody will [pu](http://www.vim.org/)t you in jail for doing it.

I personally use

- [Linux](http://pandoc.org/) a[s a free ope](http://txt2tags.org/)rational system which has more than 43,000 software packages available (at least if you use Debian)
- **o** [Octave](https://bitbucket.org/rivanvx/beamer/wiki/Home) as an open software substitution for Matlab • they are not 100% interchangeable but close enough
- **e** gnuplot for publication quality plots preparation

**Notes** 

#### Notes

Notes

## Version control software - git

Notes

Notes

- git Designed by Linus Torvalds and community to
	- have an archive of your work
	- easily recover mistakes
	- annotate changes
	- synchronize with remote repositories
	- share your work and patches with others (web, emails, etc)
	- $\bullet$  see who did what
	- keep your own forks of projects
	- keep decision about including other people contribution to yourself

Eugeniy Mikhailov (W&M) **Practical Computing Lecture 11 8/9** 

 $\leftarrow$ 

 $\Box$  )

o.  $\left\langle \frac{\partial \mathbf{p}}{\partial t} \right\rangle$   $\equiv$   $\curvearrowleft$   $\curvearrowright$   $\curvearrowright$ 

While it was designed mainly by programmers for programmers, it can be used for many other things (especially, if your files are in the simple text format).

# Final remarks

- The most important part of the computer is the one placed between a screen and a chair.
- Computers and programs are just tools. They are useless by themselves.
- Computers do not do what you want but what you asked for.
- Programming is easy, but debugging is hard.
	- If you do not know what to do, you won't be able to ask computer to do it.
- ALWAYS think about test cases.
- Things to avoid
	- Never call the result of computer simulation/modeling a result of an experiment. Experimental physicists will be very upset.
	- Never blindly trust the result of modeling or a program output. Don't ever base your decision solely on a numerical simulation, i.e.,
	- do not let the computer make your decisions for you. Always have an override switch.

Eugeniy Mikhailov (W&M) **Practical Computing Lecture 11 9/9** 

Be lazy, but in a good way.

Notes

Notes